Dr. Dirk Hecht Institut für Allgemeine Elektrotechnik Stand: Oktober 2022

# **Mathematische und elektrotechnische Grundlagen für das Fach "Theoretische Elektrotechnik"**

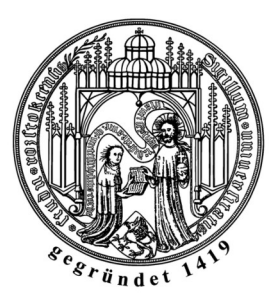

## **1. Mathematische Grundlagen**

## **1.1. Skalare und Vektoren**

Ein Skalar ist ein Objekt, das nur eine bestimmte Größe besitzt, jedoch keine Richtung (reelle Zahlen, Druck, Temperatur, Masse, Zeit). Die Rechenregeln der Skalare sind die Regeln der elementaren Algebra.

Ein Vektor ist eine gerichtete Größe im dreidimensionalen Raum. Er besitzt einen Betrag und eine Richtung (Geschwindigkeit, Kraft, Beschleunigung). Vektoren werden graphisch durch Pfeile dargestellt, analytisch durch einen Buchstaben mit einem Pfeil darüber *a* oft auch durch einen fett gedruckten Buchstaben **a**. Die Lage des Vektors im Raum wird durch seine Komponenten eindeutig bestimmt. Im kartesischen Koordinatensystem ergibt die Zerlegung des Vektors in seine Komponenten:

$$
\vec{a} = a_x \vec{e}_x + a_y \vec{e}_y + a_z \vec{e}_z = \begin{pmatrix} a_x \\ a_y \\ a_z \end{pmatrix} ,
$$

wobei die  $\vec{e}_x$ ,  $\vec{e}_y$ ,  $\vec{e}_z$  die sogenannten Einheitsvektoren in die entsprechenden Koordinatenrichtungen sind. Andere Koordinatensysteme haben andere Einheitsvektoren (siehe Hilfsblätter).

Der Einheitsvektor ist ein Vektor der Länge 1. Ist  $\vec{a}$  ein Vektor mit einer Länge  $|\vec{a}| > 0$ , so ist  $\frac{\vec{a}}{|\vec{a}|}$  $\frac{a}{|\vec{a}|} = \vec{e}_a$  ein Einheitsvektor mit der Richtung von  $\vec{a}$  und dem

Betrag 1.

# **1.2. Vektoralgebra**

## 1.2.1. Definitionen

- 1. Zwei Vektoren sind gleich, wenn sie den gleichen Betrag und die gleiche Richtung haben (unabhängig vom Anfangspunkt).
- 2. Der Vektor mit dem gleichen Betrag und der entgegengesetzten Richtung zum Vektor *a* ist der Vektor −⃗*a* .

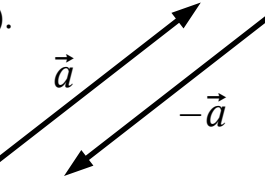

- 3. Addition und Subtraktion von Vektoren: Die Summe der Vektoren  $\vec{a} + \vec{b}$  erhält man, indem man den Anfangspunkt von  $\vec{b}$  an den Endpunkt von  $\vec{a}$  legt und dann den Anfangspunkt von  $\vec{a}$ mit dem Endpunkt von  $\vec{b}$  verbindet. Die Differenz der Vektoren  $\vec{a} - \vec{b}$  wird als Summe  $\vec{a}$  +  $(-\vec{b})$  dargestellt.
- 4. Das Produkt eines Vektors *a* mit einem Skalar m ist ein Vektor  $m\vec{a}$  mit derselben Richtung für  $m > 0$ , der entgegengesetzten Richtung für m < 0 und der Länge ∣m∣*a* .

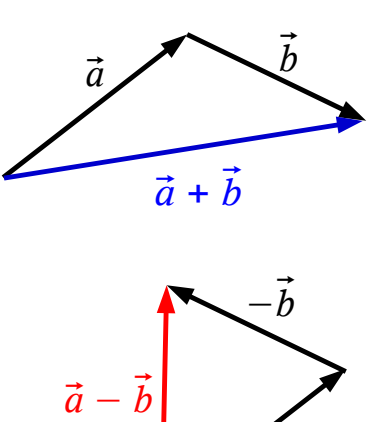

⃗*a*

### 1.2.2. Gesetze der Vektoralgebra

m und n sind Skalare,  $\vec{a}$ ,  $\vec{b}$  und  $\vec{c}$  sind Vektoren.

1.  $\vec{a} + \vec{b} = \vec{b} + \vec{a}$  Kommutativgesetz der Addition 2.  $\vec{a} + (\vec{b} + \vec{c}) = (\vec{a} + \vec{b}) + \vec{c}$  Assoziativgesetz der Addition<br>3.  $m\vec{a} = \vec{a}m$  Kommutativgesetz der Multipl 3. m $\vec{a} = \vec{a}$  m<br>
4. m(n $\vec{a}$ ) = (mn) $\vec{a}$  Associativgesetz der Multiplikation 4. mn *a* = mn*a* Assoziativgesetz der Multiplikation 5.  $(m + n)\vec{a} = m\vec{a} + n\vec{a}$  Distributivgesetz 6.  $m(\vec{a} + \vec{b}) = m\vec{a} + m\vec{b}$  Distributivgesetz

Diese Gesetze gestatten es, Vektorgleichungen wie algebraische Gleichungen zu behandeln.

### 1.2.3. Multiplikation von Vektoren

Für die Multiplikation von Vektoren sind zwei verschiedene Produkte erklärt, das Skalarprodukt und das vektorielle Produkt.

1.2.3.1. Das Skalarprodukt (inneres Produkt)

Das Skalarprodukt  $\vec{a} \cdot \vec{b}$  der Vektoren  $\vec{a}$  und  $\vec{b}$  ist folgendermaßen definiert:  $\vec{a} \cdot \vec{b} = |\vec{a}| \cdot |\vec{b}| \cdot \cos(\vec{a} \cdot \vec{b})$ ,

wobei  $\cos(\vec{a}, \vec{b})$  der Kosinus des von den Vektoren  $\vec{a}$  und  $\vec{b}$ eingeschlossenen Winkels ist.

Das Skalarprodukt ist somit das Produkt der Länge des Vektors *a* mit der vorzeichenbehafteten Projektion des Vektors  $\vec{b}$  auf den Vektor *a* .

 $\frac{\vec{b}}{\sqrt{\vec{a}}\cdot\cos\theta}$ *b*  $\varphi$  $|\vec{b}| \cdot \cos \varphi$ 

Das Skalarprodukt zweier Vektoren liefert eine skalare Größe.

Sind  $\vec{a}$  und  $\vec{b}$  in kartesischen Koordinaten gegeben  $(\vec{a} = (a_x; a_y; a_z))$ , so wird das Skalarprodukt folgendermaßen berechnet:  $\vec{a} \cdot \vec{b} = a_x b_x + a_y b_y + a_z b_z$ .

Für das Skalarprodukt zweier Einheitsvektoren gilt:  $\vec{e}_i \cdot \vec{e}_j = \begin{cases} 0 & \text{für } i \neq j \\ 1 & \text{für } i = j \end{cases}$ 1 *für*  $i=j$ .

Für das Skalarprodukt gelten die folgenden Rechenregeln:

1.  $\vec{a} \cdot \vec{b} = \vec{b} \cdot \vec{a}$  Kommutativgesetz 2.  $\vec{a}(\vec{b} + \vec{c}) = \vec{a} \cdot \vec{b} + \vec{a} \cdot \vec{c}$  Distributivgesetz 3. m $(\vec{a} \cdot \vec{b}) = (\vec{m} \vec{a}) \cdot \vec{b} = \vec{a} \cdot (\vec{m} \vec{b})$ 4.  $\vec{a} \cdot \vec{a} = a^2$ 5. gilt  $\vec{a} \cdot \vec{b} = 0$  und sind  $\vec{a}$  und  $\vec{b}$  nicht der Nullvektor, so gilt  $\vec{a} \perp \vec{b}$ .

## 1.2.3.2. Das Vektorprodukt (Kreuzprodukt, äußeres Produkt)

Das Vektorprodukt  $\vec{a} \times \vec{b}$  der Vektoren  $\vec{a}$  und  $\vec{b}$  ist definiert als ein Vektor *c* mit folgenden Eigenschaften:

 $|\vec{c}| = |\vec{a} \times \vec{b}| = |\vec{a}| \cdot |\vec{b}| \cdot \sin(\vec{a} \cdot \vec{b})$ ,

 $\vec{c} = \vec{a} \times \vec{b}$ wobei  $\sin(\vec{a} \cdot \vec{b})$  der Sinus des von den Vektoren  $\vec{a}$  und  $\vec{b}$  eingeschlossenen Winkels ist.

Das Vektorprodukt zweier Vektoren ist ein Vektor.

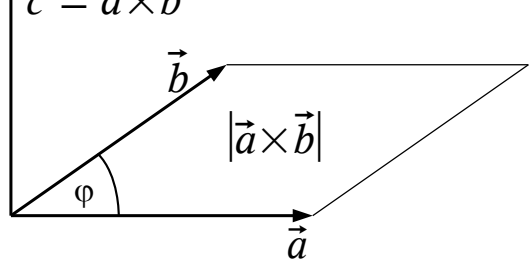

Der Vektor *c* steht senkrecht auf

 $\vec{a}$  und  $\vec{b}$  . Die Vektoren  $\vec{a}$  ,  $\vec{b}$  und

*c* bilden in dieser Reihenfolge ein Rechtssystem. Der Betrag des Vektorproduktes entspricht dem Flächeninhalt des von  $\vec{a}$  und  $\vec{b}$ aufgespannten Parallelogramms.

Für das Vektorprodukt gelten die folgenden Rechenregeln:

- 1.  $\vec{a} \times \vec{b} = -\vec{b} \times \vec{a}$  Das Kommutativgesetz gilt nicht.
- 2.  $\vec{a} \times (\vec{b} + \vec{c}) = \vec{a} \times \vec{b} + \vec{a} \times \vec{c}$  Distributivgesetz.
- 3.  $m(\vec{a} \times \vec{b}) = (m\vec{a}) \times \vec{b} = \vec{a} \times (m\vec{b}) = (\vec{a} \times \vec{b})m$

4. Gilt  $\vec{a} \times \vec{b} = \vec{0}$  und sind  $\vec{a}$  und  $\vec{b}$  nicht der Nullvektor, so gilt  $\vec{a} \parallel \vec{b}$ .

Sind  $\vec{a}$  und  $\vec{b}$  in kartesischen Koordinaten gegeben (z.B.  $\vec{a} = (a_x; a_y; a_z)$ ), so wird das Vektorprodukt nach der SARRUSschen Regel berechnet:

$$
\vec{a}\times\vec{b} = \begin{vmatrix} \vec{e}_x & \vec{e}_y & \vec{e}_z & \vec{e}_x & \vec{e}_y \\ a_x & a_y & a_z & a_z \\ b_x & b_y & b_z & b_x \end{vmatrix} \begin{vmatrix} \vec{e}_x & \vec{e}_y & \vec{e}_x (a_y b_z - a_z b_y) + \\ a_x & a_y & a_z \\ b_x & b_y & b_z \end{vmatrix} = + \vec{e}_y (a_z b_x - a_x b_z) + .
$$

Für das Vektorprodukt zweier Einheitsvektoren gilt:  $\vec{e}_i \times \vec{e}_j = \begin{cases} 0 & \text{für } i = j \\ 1 & \text{für } i \neq j \end{cases}$ 1 *für i*≠ *j* .

Für die Bildung des Vektorproduktes in Zylinder- bzw. Kugelkoordinaten gelten andere Vorschriften (siehe: Hilfsblätter).

### 1.2.3.2. Dreifache Produkte

 $\vec{a} \times (\vec{b} \times \vec{c}) = \vec{b}(\vec{a}\vec{c}) - \vec{c}(\vec{a}\vec{b})$  Dreifachkreuzprodukt

 $\vec{a} \cdot (\vec{b} \times \vec{c}) = \vec{b} \cdot (\vec{c} \times \vec{a}) = \vec{c} \cdot (\vec{a} \times \vec{b})$  Spatprodukt (Volumen eines Parallelepipeds mit den Kanten  $\vec{a}$ ,  $\vec{b}$  und  $\vec{c}$ )

**1.2. Vektoranalysis** (siehe: Gradient, Divergenz und Rotation – ganz kurz)

## **2. Grundlagen der Elektrotechnik**

Die Grundgröße der gesamten Elektrotechnik ist die elektrische Ladung.

- es gibt zwei ″Arten″ elektrischer Ladung: positive und negative
- Ladungen sind nicht beliebig teilbar, es existiert eine kleinste elektrische Ladung, die Elementarladung:  $e_0 = 1,602 \cdot 10^{-19}$  As
- zwischen Ladungen treten Kräfte auf, gleichnamige Ladungen stoßen sich ab, ungleichnamige Ladungen ziehen sich an
- Ladungen erzeugen in ihrer Umgebung elektrische Felder

# **2.1. Elektrostatisches Feld**

Befindet sich eine elektrische Ladung Q in einem Dielektrikum (Nichtleiter,  $k = 0$ , so bildet sich in der Umgebung der Ladung ein elektrostatisches Feld aus. Die Ladungen sind die Quellen des elektrostatischen Feldes. Der Nachweis

des Feldes erfolgt über die Kraftwirkung auf eine Probeladung:  $\vec{F}$ *Q*

Die einfachste Anordnung zur technischen Realisierung eines elektrostatischen Feldes ist ein Plattenkondensator.  $+$ 

- die Feldlinien verlaufen von den positiven zu den negativen Ladungen (Festlegung)
- die Dichte der Feldlinien ist ein Maß für die Feldstärke
- verlaufen die Feldlinien parallel und haben überall  $+$ den gleichen Abstand, so ist das Feld homogen, anderenfalls inhomogen
- die Feldstärke ist nicht allein von der Ladung, sondern auch vom Dielektrikum abhängig

Die Materialeigenschaften des Dielektrikums werden durch die Dielektrizitätskonstante (Permittivität) ε beschrieben. Die Permittivität ε läßt sich als Produkt aus der elektrischen Feldkonstanten  $\varepsilon_0$  und der dimensionslosen relativen Permittivität εr darstellen.

 $\varepsilon = \varepsilon_0 \cdot \varepsilon_r$  mit  $\varepsilon_0 = 8{,}854 \cdot 10^{-12}$  As/Vm

Frage: Was geschieht, wenn ein Dielektrikum mit der relativen Permittivität  $\epsilon_{\rm r}$  > 1 in einen vorher leeren Plattenkondensator ( $\epsilon = \epsilon_0$ ) eingeführt wird ? Dazu unterscheidet man zwei Fälle:

- 1. Kondensator mit konstanter Ladung
- 2. Kondensator mit konstanter Spannung

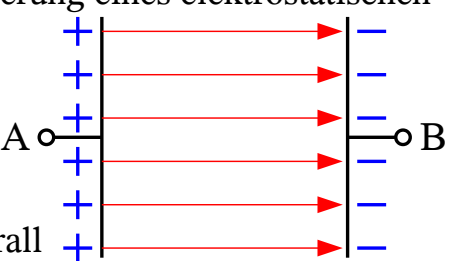

.

Die grundlegenden Gleichungen zur Behandlung dieser beiden Fälle sind die

• Definitionsgleichung der statischen Kapazität: *C* = *Q U* und die • Bemessungsgleichung eines Plattenkondensators:  $C = ε$ *A d* .

(Die Bemessungsgleichung gilt nur für homogene Felder.)

## 1. Kondensator mit konstanter Ladung

Nachdem ein Kondensator durch Anlegen einer Spannung aufgeladen wurde, wird die Spannungsquelle abgetrennt. Zwischen den Kondensatorplatten befindet sich Vakuum. Die Ladungen können nicht abfließen, d.h. Q = const. Entsprechend der Kapazität C =  $\varepsilon \cdot A/d$  bildet sich zwischen den Platten des

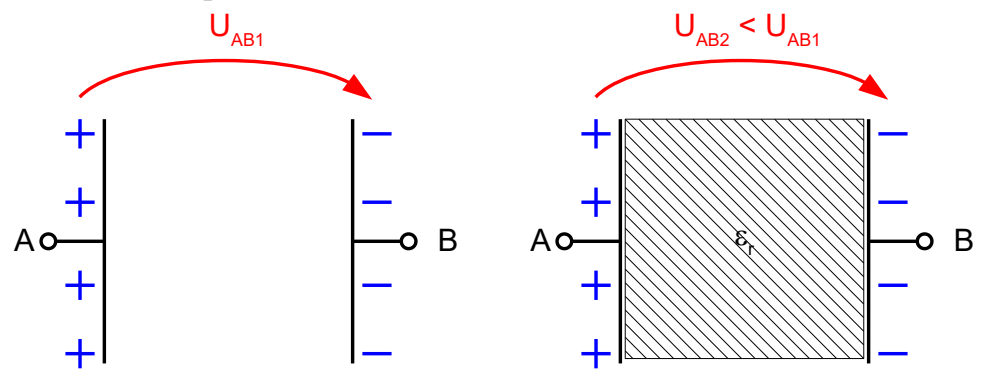

Kondensators die Spannung U<sub>AB1</sub> aus. Wird nun ein Dielektrikum mit der relativen Dielektrizitätskonstanten  $\varepsilon_r > 1$  in den Kondensator eingeführt, so erhöht sich entsprechend der Bemessungsgleichung die Kapazität C des Kondensators. Da nach der Definitionsgleichung  $Q = C \cdot U$  konstant bleiben muß, verringert sich die Spannung  $U_{AB2} < U_{AB1}$ .

## 2. Kondensator mit konstanter Spannung

Wird ein Kondensator mit einer Spannungsquelle U verbunden, so fließt die Ladung  $Q = C \cdot U$  auf die Kondensatorplatten. Wird nun ein Dielektrikum mit der relativen Dielektrizitätskonstanten  $\varepsilon_r > 1$  in den Kondensator eingeführt, so

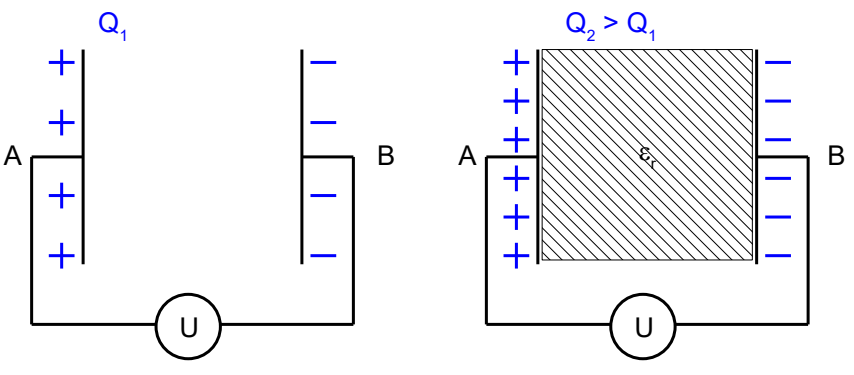

vergrößert sich entsprechend der Bemessungsgleichung die Kapazität C des Kondensators. Da nach der Definitionsgleichung  $U = Q / C$  konstant bleiben muß, muß sich auch die Ladung vergrößern:  $Q_2 > Q_1$ .

Eine Feldgröße, die unabhängig vom Dielektrikum ist, ist der Verschiebungsfluß Y. Y ist eine richtungsbehaftete skalare Größe und die Grundgröße des elektrostatischen Feldes. Der Richtungssinn ist von den positiven zu den negativen Ladungen festgelegt.  $\Psi$  ist gleich dem Betrag der Ladung auf einer Kondensatorplatte. Ausgehend vom Verschiebungsfluß Y läßt sich die Kapazität C, als integrale Größe jeder beliebigen Elektrodenanordnung mit dem folgenden Berechnungsablauf bestimmen.

$$
Q(\Psi) \longrightarrow D \longrightarrow E \longrightarrow \varphi_2 - \varphi_1 \longrightarrow U_{AB} \longrightarrow C_{AB}
$$
  

$$
D = \frac{d\Psi}{dA_{\perp}} \; ; \; E = \frac{D}{\varepsilon} \; ; \; \varphi_2 - \varphi_1 = -\int_{1}^{2} \vec{E} \cdot \vec{ds} \; ; \; U_{AB} = \int_{A}^{B} \vec{E} \cdot \vec{ds} = \varphi_B - \varphi_A \; ; \; C_{AB} = \frac{Q}{U_{AB}}
$$

Beispiel: Kapazität eines Kugelkondensators

Beim abgebildeten Kugelkondensator ist die Ausgangsgröße des Berechnungsschemas, die Ladung Q, nicht gegeben. Da zwischen den Elektroden des Kugelkondensators aber eine Spannung U angegeben ist, müssen auch Ladungen auf den Elektroden vorhanden sein. Für die Berechnungen nehmen wir

daher die Ladung Q zunächst als gegeben an.

 $\frac{1}{3}$  b U r i r a r

Diese Ladung erzeugt das durch die blauen Pfeile dargestellte elektrische Feld. Mit der Richtung des eingezeichneten Feldes haben wir die Polarität der Spannung festgelegt: die Innenelektrode liegt auf positivem Potential (positive Ladungen), die Außenelektrode auf negativem Potential (negative Ladungen). Aus dem Verlauf der Feldlinien erkennt man, daß es sich um ein *inhomogenes* Feld handelt. Das Feld weist allerdings eine Symmetrie auf, es ist kugelsymmetrisch, d.h. *die Feldstärke ist konstant auf der Menge aller Punkte, die den gleichen Abstand zum Symmetriemittelpunkt haben*. Das ist eine Kugelschale mit dem Radius r. Auf dieser Kugelschale läßt sich die Verschiebungsflußdichte D bestimmen:

$$
D = \frac{d \Psi}{d A_{\perp}} = \frac{Q}{A_{\perp}} = \frac{Q}{4 \pi r^2} , \text{ d.h. } D \sim \frac{1}{r^2} .
$$

auf derKugelschale

In der Abbildung ist zu erkennen, daß die Dichte der Feldlinien an der Innenelektrode am größten ist, dort muß also die Verschiebungsflußdichte am größten sein. Nach außen hin nimmt D mit 1/r**<sup>2</sup>** ab.

Nach dem o.a. Lösungsschema berechnet man jetzt die elektrische Feldstärke:

$$
E=\frac{D}{\varepsilon}=\frac{Q}{4\pi\,\varepsilon\,r^2}.
$$

Für die Berechnung des Potentials müssen wir zunächst einen Bezugspunkt mit einem Bezugspotential festlegen, da das elektrostatische Potential immer nur bis auf eine additive Konstante bestimmt sind, nämlich bis auf das Potential des Bezugspunktes.

Als Bezugspunkt wollen wir in unserem Beispiel die Innenelektrode wählen, ihr Potential setzen wir zweckmäßigerweise auf "Null":  $\varphi(r_i) = 0$ .

Das Potential berechnen wir an einem beliebigen Punkt im Abstand r vom Symmetriemittelpunkt. Die untere Integrationsgrenze ist  $r_i$ , da die Innenelektrode ein Leiter ist und das Innere eines Leiters feldfrei ist (GET-Praktikum, Versuch A 1-1, Elektrolytischer Trog).  $\mathcal{L} = \mathcal{L}$ 

$$
\varphi(r) - \varphi(r_i) = \varphi(r) = -\int_{r_i}^r \vec{E} \cdot d\vec{s} = -\frac{Q}{4\pi\epsilon} \int_{r_i}^r \frac{dr}{r^2} = -\frac{Q}{4\pi\epsilon} \left( -\frac{1}{r} + \frac{1}{r_i} \right)
$$
  
\n
$$
\varphi(r_i) = 0
$$

Das Potential am Ort r ist negativ, weil wir die Innenelektrode als Bezugspunkt festgelegt hatten und diese ein positives Potential besitzt, welches wir zu "Null" festgelegt hatten. Gehen wir von der Innenelektrode in Richtung Außenelektrode, so wird das Potential negativer.

Mit Hilfe der Gleichung für das Potential können wir die Spannung zwischen Innen- und Außenelektrode berechnen.

$$
\varphi(r_a) - \varphi(r_i) = -U = -\frac{Q}{4\pi\varepsilon} \left( -\frac{1}{r_a} + \frac{1}{r_i} \right) \quad \text{bzw.} \quad U = \frac{Q}{4\pi\varepsilon} \left( \frac{1}{r_i} - \frac{1}{r_a} \right) \; .
$$

In der Gleichung für U stehen außer der unbekannten Ladung Q, nur noch gegebene Größen, so daß an dieser Stelle auch die zu Beginn der Berechnungen angenommene Ladung Q bestimmt werden kann.

Nun kann auch die letzte Größe des Lösungsschemas, die Kapazität C des Kugelkondensators berechnet werden:

$$
C = \frac{Q}{U} = \frac{4\pi\,\varepsilon}{\frac{1}{r_i} - \frac{1}{r_a}}.
$$

Die im elektrischen Feld eines Kondensators gespeicherte elektrische

Feldenergie berechnet sich zu  $W_{el} = \frac{1}{2}$ **2**  $C U^2$ .

#### **2.2. Das stationäre Strömungsfeld**

Befindet sich eine elektrische Ladung Q in einem leitfähigen Material ( $\kappa > 0$ ), so besitzt die Ladung auf Grund der Leitfähigkeit des umgebenden Mediums eine Beweglichkeit. Befindet sich der Leiter in einem äußeren elektrischen Feld, so wirkt auf die frei beweglichen Ladungen eine Kraft, und sie bewegen sich in Feldrichtung. Es bildet sich ein elektrisches Strömungfeld aus. *Die gerichtete Bewegung der Ladungsträger im Strömungsfeld nennt man Strom*. Der Strom ist folgendermaßen definiert:

$$
I \stackrel{\textit{Def.}}{=} \frac{dQ}{dt} \enspace .
$$

Der Strom ist eine richtungsbehaftete skalare Größe. Per Definition ist der Strom immer der Strom der positiven Ladungsträger, d.h. der Strom fließt außerhalb einer Stromquelle immer vom positiven zum negativen Pol. Ein Strom fließt immer nur in geschlossenen Stromkreisen, nie in offenen Stromstücken. Befindet sich im Stromkreis ein Kondensator mit der konstanten Kapazität C, so fließt überall in diesem Stromkreis ein Strom I, nur zwischen den Kondensatorplatten ist der Strom plötzlich unterbrochen, da der Raum zwischen den Platten mit einem Dielektrikum ( $\kappa = 0$ ) gefüllt ist. Zwischen der Ladung Q auf den Kondensatorplatten und dem Strom I besteht die Beziehung:

$$
I = \frac{dQ}{dt} \enspace .
$$

Über die beim homogenen elektrostatischen Feld aufgezeigte Beziehung:

$$
D = \varepsilon E = \frac{Q}{A} , \text{ bzw. } Q = \varepsilon E \cdot A
$$

hängt die Ladung auf den Kondensatorplatten mit der elektrischen Feldstärke im Dielektrikum zwischen den Kondensatorplatten zusammen. Also kann man für den Strom auch schreiben:

$$
I = \frac{dQ}{dt} = \frac{d}{dt} (\varepsilon E A) \quad \text{bzw.} \quad I = \frac{dQ}{dt} = \varepsilon A \frac{dE}{dt} \quad \text{when}
$$

die Permittivität e und die Plattenfläche A konstant sind. Die Stromstärke in den Zuleitungen des Kondensators ist demnach zwischen den Kondensatorplatten gleich einem Ausdruck, der durch die zeitliche Änderung des elektrischen Feldes bestimmt ist.

Anschaulich läßt sich das wie folgt deuten: durch die Zuleitungen fließt der Leitungsstrom in die eine Platte des Kondensators hinein, wird zwischen den Platten durch einen "anderen" Strom fortgesetzt und fließt von der zweiten Platte durch die Leitung wieder ab. Dieser "andere" Strom ist der von MAXWELL eingeführte Verschiebungsstrom. Damit konnte die Forderung, daß Strom nur in geschlossenen Stromkreisen fließt, erfüllt werden.

Ein Strom kann sich somit aus Leitungsstrom  $I_L$  und Verschiebungsstrom  $I_V$ zusammensetzen:

 $I = I_L + I_V$ .

Wird an ein leitfähiges Medium über geeignete Kontaktflächen eine äußere Spannung angelegt, so fließt in diesem Medium ein Strom.  $U_{A\underline{B}}$ 

 $\kappa > 0$   $\longrightarrow$   $\Box$ 

Dieser Strom im Medium ist abhängig von: 1. dem äußeren Feld (der angelegten Spannung),

2. den Materialeigenschaften (Leitfähigkeit k) und

3. der Geometrie.

Im allgemeinen Fall muss von inhomogenen Materialeigenschaften  $κ = f(τ)$ ausgegangen werden. Der Strom verteilt sich dann ungleichmäßig über den Leiterquerschnitt und es bildet sich ein inhomogenes Strömungsfeld aus. Zur Charakterisierung des Strömungsfeldes innerhalb des Leiters wird die Stromdichte S eingeführt:

$$
S = \frac{dI}{dA_{\perp}}
$$

.

Die Stromdichte ist eine differentielle Größe und mit der elektrischen Feldstärke über die Leitfähigkeit k des Materials verbunden:  $S = \kappa E$ .

Die integrale Größe zur Kennzeichnung der Eigenschaft eines Leiters ist sein Widerstand R. Ausgehend vom Strom I läßt sich der Widerstand jedes beliebigen Leiters nach folgendem Schema berechnen:

$$
\mathbf{I} \longrightarrow \mathbf{S} \longrightarrow \mathbf{E} \longrightarrow \mathbf{\varphi}_2 - \mathbf{\varphi}_1 \longrightarrow \mathbf{U}_{AB} \longrightarrow \mathbf{R}_{AB}
$$
  

$$
S = \frac{dI}{dA_{\perp}}; \quad E = \frac{S}{K}; \quad \varphi_2 - \varphi_1 = -\int_1^2 \vec{E} \cdot \vec{ds}; \quad U_{AB} = \int_A^B \vec{E} \cdot \vec{ds} = \varphi_B - \varphi_A; \quad R_{AB} = \frac{U_{AB}}{I}.
$$

 $R_{AB}$  = *U AB I* ist die Definitionsgleichung des Widerstandes. Sind die Felder in

einem räumlichen Widerstand konstant, so ergilbt sich für den Widerstand mit der Länge l, dem Querschnitt A und der Leitfähigkeit k des

Widerstandsmaterials die folgende Bemessungsgleichung:  $R = \frac{1}{R}$  $\kappa \cdot A$ . Beispiel: Widerstand einer koaxialen Leiteranordnung (Versuch A 1-1)

Bei der abgebildeten Leiteranordnung ist die Ausgangsgröße des Berechnungsschemas, der Strom I, nicht gegeben. Da aber eine Spannung zwischen den Elektroden angegeben ist und der Raum zwischen den Elektroden mit einem leitfähigen Medium ausgefüllt ist, muß auch ein Strom I fließen. Für die Berechnungen nehmen wir daher den Strom I zunächst als gegeben an.

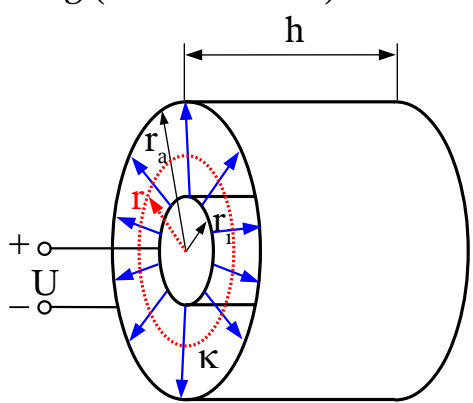

Dieser Strom erzeugt das durch die blauen Pfeile dargestellte Strömungsfeld. Mit der Richtung des eingezeichneten Feldes haben wir die Polarität der Spannung festgelegt: der Innenleiter liegt auf positivem Potential, der Außenleiter auf negativem Potential. Aus dem Verlauf der Feldlinien erkennt man, daß es sich um ein *inhomogenes Feld* handelt. Das Feld weist allerdings eine Symmetrie auf, es ist zylindersymmetrisch, d.h. *die Feldstärke ist konstant auf der Menge aller Punkte, die den gleichen senkrechten Abstand zur Symmetrieachse haben*. Das ist ein Zylindermantel mit dem Radius r. Auf diesem Zylindermantel läßt sich die Stromdichte S bestimmen:

$$
S = \frac{dI}{dA_{\perp}} = \frac{I}{A_{\perp}} = \frac{I}{2\pi rh} , \text{ d.h. } S \sim \frac{1}{r} .
$$

.

auf dem Zylindermantel

Die indirekte Proportionalität zwischen S und r ist auch in der Abbildung zu erkennen, die Dichte der Feldlinien ist am Innenleiter am größten, dort muß also die Stromdichte am größten sein. Nach außen hin nimmt S ab.

Nach dem o.a. Lösungsschema berechnet man jetzt die elektrische Feldstärke:

$$
E = \frac{S}{K} = \frac{I}{2\pi \kappa h r}
$$

Für die Berechnung des Potentials müssen wir zunächst einen Bezugspunkt mit einem Bezugspotential festlegen, da das Potential immer nur bis auf eine additive Konstante bestimmt sind, das Potential des Bezugspunktes. Als Bezugspunkt wollen wir in unserem Beispiel den Innenleiter wählen, sein Potential setzen wir zweckmäßigerweise auf "Null":  $\varphi(\mathbf{r}_i) = 0$ Das Potential berechnen wir an einem beliebigen Punkt im Abstand r von der Symmetrieachse. Die untere Integrationsgrenze ist  $r_i$ , da der Innenleiter ein idealer Leiter ist ( $\kappa \to \infty$ ) und die elektrische Feldstärke im Inneren eines Leiters gleich Null ist.

$$
\varphi(r) - \varphi(r_i) = \varphi(r) = -\int_{r_i}^r \vec{E} \cdot d\vec{s} = -\frac{I}{2\pi\kappa h} \int_{r_i}^r \frac{dr}{r} = -\frac{I}{2\pi\kappa h} \ln \frac{r}{r_i}
$$
  
\n
$$
\varphi(r_i) = 0
$$

Das Potential am Ort r ist negativ, weil wir den Innenleiter als Bezugspunkt festgelegt hatten und dieser ein positives Potential besitzt, welches wir zu "Null" festgelegt hatten. Gehen wir vom Innenleiter in Richtung Außenleiter, so wird das Potential negativer.

Mit Hilfe der Gleichung für das Potential können wir die Spannung zwischen Innen- und Außenleiter berechnen.

$$
\label{eq:phi} \mbox{\boldmath $\varphi$}(\mbox{\boldmath $r$}_a) - \mbox{\boldmath $\varphi$}(\mbox{\boldmath $r$}_i) = -\,U = -\frac{I}{2\,\pi\,\kappa\,h} \,\ln\frac{r_a}{r_i} \quad \mbox{bzw}\,. \quad U = \frac{I}{2\,\pi\,\kappa\,h} \,\ln\frac{r_a}{r_i} \;\; .
$$

In der Gleichung für U stehen außer dem unbekannten Strom I, nur noch gegebene Größen, so daß an dieser Stelle auch der zu Beginn der Berechnungen angenommene Strom I bestimmt werden kann.

Nun kann auch die letzte Größe des Lösungsschemas, der Widerstand R der Anordnung berechnet werden:

$$
R = \frac{U}{I} = \frac{1}{2\pi\kappa h} \ln \frac{r_a}{r_i} .
$$

Fließt durch einen Widerstand der Strom I und fällt über ihm die Spannung U ab, so wird in diesem Widerstand die Leistung

 $N = U \cdot I$  in Wärme umgewandelt.

### **2.3. Das Magnetfeld stationärer Ströme**

Jeder Strom erzeugt in seiner Umgebung ein Magnetfeld. Dieses läßt sich über die Kraftwirkung auf einen Probemagneten, z.B. eine kleine Kompassnadel nachweisen.

Der Magnetismus ist bereits seit Jahrtausenden bekannt (Magnetnadel), aber erst Hans Christian ØRSTEDT (1777-1851) entdeckte 1820 die Kraftwirkung auf eine Magnetnadel in der Umgebung eines Stromes.

Führen wir einen Probemagneten (eine kleine Magnetnadel) um einen stromdurchflossenen Leiter herum, so stellen wir fest, daß sich die Magnetnadel stets tangential ausrichtet. Die magnetischen Feldlinien sind also geschlossene Linien, die den Strom umwirbeln. Daraus kann geschlußfolgert werden, dass das Magnetfeld ein quellenfreies Wirbelfeld ist.

Die Grundgröße des magnetischen Feldes ist der magnetische Fluß  $\Phi$  (wird auch als magnetische Polstärke bezeichnet). Der magnetische Fluß  $\Phi$  entspricht der Gesamtheit aller magnetischen Erscheinungen in der Umgebung eines stromdurchflossenen Leiters.

Die magnetische Flußdichte B ist gleich dem magnetischen Fluß je Flächeneinheit:

$$
B=\frac{d\,\Phi}{dA_\perp}
$$

.

B ist eine differentielle Größe und gibt die magnetische Flußdichte am Ort des infinitesimal kleinen Flächenelements dA an. Die Flußdichte wird berechnet als Quotient aus demjenigen Teilfluß  $d\Phi$ , der die infinitesimal kleine Fläche dA senkrecht durchsetzt.

Die magnetische Feldstärke H hängt über die magnetischen Materialeigenschaften mit der magnetischen Flußdichte B zusammen:

$$
H=\frac{B}{\mu} .
$$

µ ist die Permeabilität. Sie wird als Produkt aus der magnetischen Feldkonstanten  $\mu_0$  und der dimensionslosen relativen Permeabilität  $\mu_r$  dargestellt:

$$
\mu = \mu_0 \cdot \mu_r \quad \text{mit } \mu_0 = 4\pi \cdot 10^{-7} \text{ Vs/Am}.
$$

Das unterschiedliche Verhalten verschiedener Materialien in einem äußeren Magnetfeld wird durch die permeabilitäten der Materialien bestimmt:

- **diamagnetische Materialien** mit  $\mu_r < 1$ ; (Bi, Hg, Pb) werden aus dem Magnetfeld herausgedrängt
- **paramagnetische Materialien** mit  $\mu_r > 1$ ; (Al, Pd, Luft) werden in das Magnetfeld hineingezogen
- **ferromagnetische Materialien** mit  $\mu_r \gg 1$ .; (Fe, Co, Ni) werden in das Magnetfeld hineingezogen

Die Abweichungen der relativen Permeabilität von "1" bei dia- und paramagnetischen Materialien machen sich erst in der vierten Nachkommastelle bemerkbar. Daher kann sie für diese Materialien immer  $\mu_r \approx 1$  angenommen werden. Lediglich die relativen Permeabilität von ferromagnetischen Materialien ist wesentlich größer als Eins. Sie liegt im Bereich zwischen 100 und 100 000 und ist von der magnetischen Feldstärke abhängig.

Wie bereits genannt, tritt das magnetische Feld in der Umgebung eines elektrischen Stromes auf. Da der elektrische Strom die gerichtete Bewegung von Ladungsträgern darstellt, kann *das magnetische Feld* auch als *Erscheinung der bewegten elektrischen Ladung* gedeutet werden. Der Zusammenhang zwischen magnetischer Feldstärke und elektrischem Strom wird über das Durchflutungsgesetz (AMPÈREsches Gesetz) hergestellt:

$$
\oint \vec{H} \cdot \vec{ds} = \sum I_{unf}.
$$

das Integral über den geschlossenen Umlauf über das Skalarprodukt aus *H* und einem infinitesimalen Stück des Umlaufweges  $\vec{d}s$  ist gleich der Summe der bei diesem Umlauf umfaßten Ströme. Der Index "umfaßt" bezieht sich also auf den Integrationsweg des Integrals.

Die integrale Größe zur Kennzeichnung der Eigenschaft einer stromdurchflossenen Leiteranordnung ist ihre Induktivität L. Ausgehend vom Strom I läßt sich die Induktivität jeder beliebigen stromdurchflossenen Leiteranordnung nach folgendem Lösungsschema berechnen:

$$
\oint \vec{H} \cdot \vec{ds} = \sum I_{unif.} \Rightarrow \vec{B} = \mu \cdot \vec{H} \Rightarrow \Phi = \iint \vec{B} \cdot \vec{dA} \Rightarrow L = \frac{\Phi}{I}
$$

Über das Durchflutungsgesetz lassen sich allerdings nur Magnetfelder einfacher und symmetrischer stromdurchflossener Anordnungen berechnen. Magnetfelder beliebig geformter stromdurchflossener Leiter werden über das Gesetz von BIOT-SAVART berechnet:

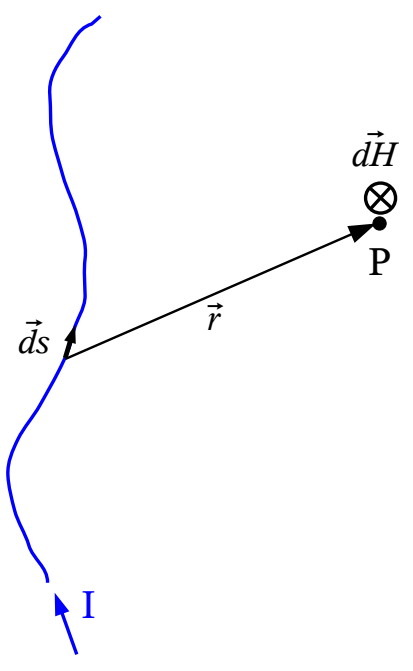

Die nebenstehende Abbildung zeigt einen beliebig geformten stromdurchflossenen Leiter. Dieser Leiter wird in (unendlich viele) infinitesimal kleine Leiterstücke  $\vec{ds}$  eingeteilt ( $\vec{ds}$  ist hier im Unterschied zum Durchflutungsgesetz ein Stück des stromdurchflossenen Leiters !!!). Die Richtung von *ds*⃗ wird durch die Richtung des Stromes I festgelegt. Der Vektor *r* zeigt vom "Quellpunkt" (stromdurchfl. Leiterstück  $\vec{ds}$ ) zum Aufpunkt (Punkt, an dem das Feld berechnet werden soll). Jedes dieser infinitesimalen vom Strom I durchflossenen Leiterstücke *ds*⃗ erzeugt im Aufpunkt P eine magnetische Teilfeldstärke *dH*⃗ , die sich nach dem Gesetz von BIOT-SAVART zu:

.

$$
\vec{dH} = \frac{I \, \vec{ds} \times \vec{r}}{4 \pi r^3} \quad \text{ergibt.}
$$

Die gesamte vom stromführenden Leiter erzeugte magnetische Feldstärke *H* ergibt sich aus der Summe der von den stromdurchflossenen Leiterstücken  $\vec{ds}$ erzeugten Teilfeldstärken  $\vec{dH}$ . Da jeder Stromkreis geschlossen ist, muß über den gesamten Umlauf des Stromkreises integriert werden:

.

$$
\vec{H} = \oint d\vec{H} = \oint \frac{I \, \vec{ds} \times \vec{r}}{4 \pi r^3}
$$

In der Praxis ist der Beitrag von Teilen des Stromkreises mit genügend großer Entfernung vom Punkt P wegen des Faktors  $r<sup>3</sup>$  im Nenner sehr klein und kann vernachlässigt werden.

Beispiel: Berechnung der magnetische Feldstärke innerhalb und außerhalb eines langen geraden zylindrischen stromdurchflossenen Leiters (Radius R, Strom I) mit dem Durchflutungsgesetz! Zunächst wird die magnetische Feldstärke außerhalb des Leiters berechnet. Die magnetischen Feldlinien bilden konzentrische Kreise in einer Ebene senkrecht zur Achse des Leiters mit der Achse als Mittelpunkt. Die Richtung der Feldlinien ergibt sich aus der *H* I r

*Rechte-Hand-Regel*: Wird der Leiter mit der rechten Hand so umschlossen, daß der Daumen in die Richtung des Stromes weist, so zeigen die gekrümmten Finger in die Richtung der magnetischen Feldlinien. Das Feld ist *inhomogen*, aber *zylindersymmetrisch*, d.h. *die Feldstärke ist konstant auf der Menge aller Punkte mit dem gleichen senkrechten Abstand zur Symmetrieachse*. Das Durchflutungsgesetz erfordert die Integration längs eines geschlossenen Weges, wobei der Verlauf des Weges jedoch nicht vorgeschrieben ist. Aus diesem Grunde wählen wir einen Integrationsweg, der die Berechnung des Integrals erleichtert. Da das Feld zylindersymmetrisch ist, wählen wir einen Integrationsweg auf einer Feldlinie im beliebigen, aber konstanten Abstand r um den Leiter herum, d.h. auf einem Kreis. Auf diesem Integrationsweg haben *H* und *ds*⃗ die gleiche Richtung. Wegen der Zylindersymmetrie ist

 $|\vec{H}|$  = *constant* auf diesem Integrationsweg, so daß H vor das Integral gezogen werden kann. Das Durchflutungsgesetz liefert daher:

$$
\oint \vec{H}_a \cdot \vec{ds} = \oint H_a \cdot ds = H_a \cdot \oint ds = H_a \cdot 2\pi r = I
$$

Diese Gleichung kann nach Ha umgestellt werden: *H*

$$
H_a = \frac{I}{2\pi r}
$$

.

Berechnung des Feldes innerhalb des Leiters: Da es keine magnetischen "Nichtleiter" gibt, existiert auch innerhalb des Leiters ein Magnetfeld. Das wird klar, wenn man die Bemessungsgleichung für den magnetischen Widerstand betrachtet:

$$
R_m = \frac{l}{\mu A} \ .
$$

Es gibt keine Materialien mit  $\mu = 0$ , daher gibt es keine Materialien mit einem unendlich großen magnetischen Widerstand, was wiederum bedeutet, daß alle Materialien vom magnetischen Fluß  $\Phi$  durchsetzt werden.

Nach dem Durchflutungsgesetz hängt die Größe der magnetischen Feldstärke

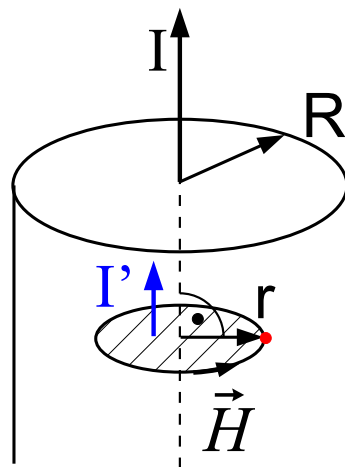

lediglich von der Summe der bei der Integration längs eines geschlossenen Weges umfaßten Ströme ab. Auch innerhalb des Leiters existiert ein magnetisches Feld. Es ist inhomogen, aber wiederun zylindersymmetrisch. Aus diesem Grunde wählen wir auch hier wieder einen Integrationsweg längs einer Feldlinie. Die Berechnung des Magnetfeldes liefert daher prinzipiell das gleiche Ergebnis, wie außerhalb des Leiters:

$$
H_i = \frac{I'}{2\pi r}
$$

I' ist der vom Integrationsweg umfaßte Strom. Für die Berechnung dieses Stromes gehen wir davon aus, dass sich der Gesamtstrom I gleichmäßig über die gesamte Fläche A des Leiters verteilt, d.h. die Stromdichte S ist konstant. Der geschlossene Integrationsweg umfaßt jetzt aber nur den schraffierten Teil der Leiterfläche, so daß damit auch nur ein Teil des Gesamtstromes umfaßt wird. Mit dem Ansatz der konstanten Stromdichte erhalten wir für den umfaßten Strom:

.

$$
S = const. = \frac{I}{\pi R^2} = \frac{I'}{\pi r^2} \qquad \Rightarrow \quad I' = I \cdot \frac{r^2}{R^2} \quad .
$$

.

Einsetzen von I' in die Formel für die magnetische Feldstärke innerhalb des Leiters liefert:

$$
H_i = \frac{I'}{2\pi r} = \frac{Ir}{2\pi R^2}
$$

Nachdem mittels Durchflutungsgesetz oder Gesetz von BIOT-SAVART die magnetische Feldstärke  $\vec{H}$  berechnet wurde, lassen sich nach dem eingangs aufgezeigten Lösungsschema die magnetische Flußdichte  $\vec{B}$ , der magnetische Fluß  $\Phi$  und die Induktivität L der stromdurchflossenen Anordnung bestimmen.

Die im magnetischen Feld einer stromdurchflossenen Anordnung gespeicherte magnetische Feldenergie berechnet sich zu *W mg* = **1 2**  $L I^2$ .

### **2.4. Zeitlich veränderliche Felder**

Grundsätzlich wird in der Umgebung eines zeitlich veränderlichen magnetischen Feldes ein elektrisches Feld induziert (FARADAY, 1831) und umgekehrt. Elektrische und magnetische Felder sind über die zeitlichen Ableitungen im Durchflutungsgesetz und im Induktionsgesetz miteinander verknüpft:

$$
\oint \vec{H} \cdot \vec{ds} = \iint \left( \kappa \vec{E} + \varepsilon \frac{d}{dt} \vec{E} \right) \cdot d\vec{A}
$$
 Durchflutungsgesetz  
\n
$$
\oint \vec{E} \cdot \vec{ds} = -\iint \frac{\partial \vec{B}}{\partial t} \cdot d\vec{A} + \oint (\vec{v} \times \vec{B}) \cdot \vec{ds}
$$
 Induktionsgesetz

Induktion

Die beiden Summanden auf der rechten Seite des Induktionsgesetzes stehen für die Erscheinung von Ruhe- und Bewegungsinduktion.

#### Ruheinduktion

Bedingungen: - zeitliche Änderung der Flußdichte ( ∂B/∂ t≠ 0 ) innerhalb eines geschlossenen Umlaufes - keine bewegten Teile des Umlaufes ( $\vec{v} = \vec{0}$ )

Dann gilt für die induzierte Spannung uind:

$$
u_{\rm ind} = \oint \vec{E} \cdot \vec{ds} = - \iint \frac{\partial \vec{B}}{\partial t} \cdot \vec{dA} ,
$$

wobei A die vom Integrationsweg s umrandete Fläche ist und die Umlaufrichtung von s mit dem Vektor d $\vec{A}$  eine Rechtsschraube bildet. Das Minuszeichen bedeutet: Ist ∂ *B*/∂*t* > 0 , d.h. steigt die magnetische Flußdichte mit der Zeit an, so treibt die induzierte elektromotorische Kraft<br>(EMK) einen Strom entgegen der Rechtsschraube um den Fluß  $\Phi = \iint \vec{B} \cdot d\vec{A}$ (EMK) einen Strom entgegen der Rechtsschraube um den Fluß an (LENZsche Regel).

Die induzierte Spannung ist im Gegensatz zu einer lokalisierten Spannungsquelle nicht an einer Stelle konzentriert, sondern ist als Kraftwirkung auf alle Ladungsträger zu verstehen und über den gesamten Umlauf verteilt.

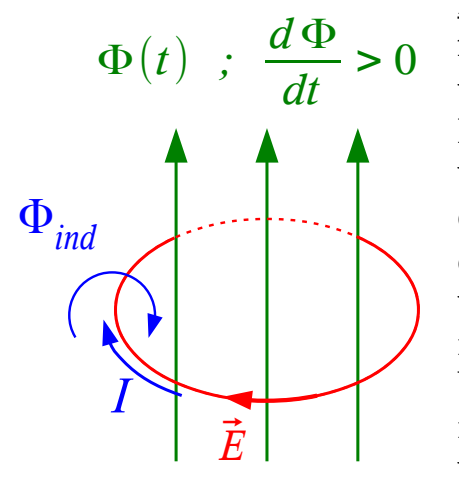

Beispiel: Gegeben ist ein zeitlich veränderlicher magnetischer Fluß, welcher mit der Zeit größer wird  $(d\Phi/dt > 0)$ .

Dann wird in der Umgebung des zeitlich veränderlichen magnetischen Flusses ein elektrisches Feld  $\overline{E}$  induziert. Das Feld ist ein quellenfreies Wirbelfeld. Die Richtung des Feldes wird durch die LENZsche Regel bestimmt: Das induzierte Feld ist stets so gerichtet, daß es seiner Ursache entgegenwirkt. Die Richtung des induzierten elektrischen Feldes kann man sich veranschaulichen, wenn man sich vorstellt, in

welche Richtung ein induzierter Strom I in einer Leiterschleife fließen würde. Der induzierte Strom I muß so fließen, daß der von ihm hervorgerufene magnetische Fluß  $\Phi_{ind}$  so gerichtet ist, daß er seiner Ursache, nämlich der

Zunahme des ursprünglichen Flusses  $d\Phi/dt > 0$  entgegenwirkt. Der Zusammenhang zwischen induzierter Spannung, elektrischer Feldstärke und magnetischem Fluß ergibt sich zu:

$$
u_{ind} = \oint \vec{E} \cdot \vec{ds} = -\frac{d\Phi}{dt}
$$

Wichtigste Anwendung der Ruheinduktion: Transformator

.

### Bewegungsinduktion

Bedingungen: - zeitlich konstante Flußdichte ∂ *B*/∂*t* = 0 - bewegter Leiter  $\vec{v} \times \vec{B} \neq \vec{0}$ 

Dann gilt für die induzierte Spannung längs des bewegten Leiterteils:

$$
u_{\text{ind}} = \int_{A}^{B} \vec{E} \cdot \vec{ds} = \int_{A}^{B} (\vec{v} \times \vec{B}) \cdot \vec{ds} .
$$

Beispiel: Gegeben ist ein Stück "Blech", ein Leiter, in dem sich sowohl positive als auch negative, frei bewegliche Ladungsträger befinden. Dieses Blech befindet sich im homogenen und zeitlich konstanten Magnetfeld  $\overrightarrow{B}$ 

Das Blech wird mit der konstanten Geschwindigkeit  $\vec{v}$  senkrecht zur Zeichenebene nach oben in diesem Magnetfeld bewegt. Auf die bewegten Ladungsträger wirkt im Magnetfeld die  $\underline{\text{LORENTZ-Kraft}}: \vec{F}_{L} = q\left(\vec{v} \times \vec{B}\right)$  . In Folge der Wirkung der LORENTZ-Kraft werden die positiven Ladungsträger nach oben, die negativen nach unten verschoben. Diese Verschiebung kann man sich als Kraftwirkung eines induzierten elektrischen Feldes  $\vec{E}_{ind}$ 

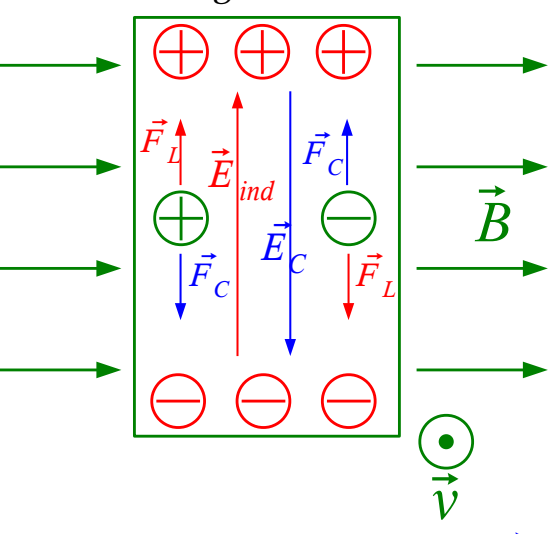

vorstellen. In Folge der Ladungstrennung wird ein elektrisches Gegenfeld  $\vec{E}_{\;C}$ aufgebaut, das betragsmäßig gleich dem induzierten Feld ist, so daß das Innere des Leiters feldfrei ist. In diesem elektrischen Gegenfeld wirkt die COULOMB-Kraft auf die frei beweglichen Ladungsträger:  $\vec{F}_C = q \; \vec{E}_C \;$  . Die COULOMB-Kraft hat die entgegengesetzte Richtung, wie die LORENTZ-Kraft. Da für die Ladungstrennung eine bestimmte, von Null verschiedene Zeit benötigt wird, steigt die induzierte elektrische Feldstärke, und damit auch die COULOMB-Kraft mit der Zeit solange an, bis es zum Kräftegleichgewicht zwischen LORENTZ-Kraft und COULOMB-Kraft kommt:

$$
\vec{F}_L + \vec{F}_C = \vec{0}
$$
  
q  $\vec{v} \times \vec{B} + q \vec{E}_C = \vec{0}$   $\Rightarrow$   $\vec{E}_C = -\vec{v} \times \vec{B}$ .

Für das induzierte elektrische Feld ergibt sich damit  $\vec{E}_{ind} = +\vec{v}\times\vec{B}$  . Der Zusammenhang zwischen induzierter Spannung und elektrischer Feldstärke

ergibt sich zu:  $u_{ind} = \oint \vec{E} \cdot d\vec{s} = \oint (\vec{v} \times \vec{B}) d\vec{s}$ .

Wichtigste Anwendung der Bewegungsinduktion: Generator

#### Durchflutung

In Analogie zum oben betrachteten Fall, dass jedes zeitlich veränderliche magnetische Feld von einem ebenfalls zeitlich veränderlichen elektrischen Feld umwirbelt wird, existiert auch der umgekehrete Fall: jedes zeitlich veränderliche elektrische Feld wird von einem ebenfalls zeitlich veränderlichen magnetischen Feld umwirbelt. Dieser Zusammenhang wird durch das Durchflutungsgesetz beschrieben:

$$
\Theta = \oint \vec{H} \cdot \vec{ds} = \sum I_{\text{umf}} = I_L + I_V = \iint \left( \kappa \, \vec{E} + \varepsilon \, \frac{d}{dt} \, \vec{E} \right) \cdot \vec{dA} \quad .
$$

Die Richtung der magnetischen Feldstärke ergibt sich in diesem Fall nach der Rechten-Hand-Regel. Ist ∂ *D*/∂*t* > 0 , d.h. steigt die Verschiebungsflußdichte mit der Zeit an, so wird ein magnetisches Feld in Richtung der Rechtsschraube um den Fluß erzeugt.

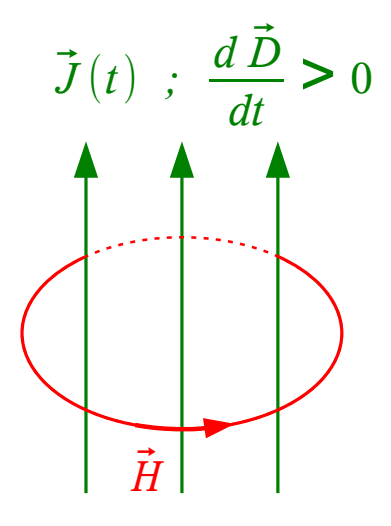